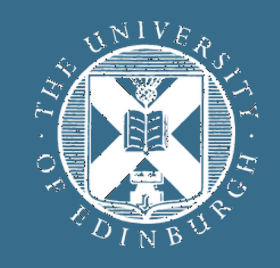

### THE UNIVERSITY of EDINBURGH

### **Advanced Database Systems** Spring 2024

Lecture #29: **Revision I**

### **ADMINISTRIVIA**

New quiz deadline: **Thursday, 11 April at noon**

Last tutorial is this week

Final exam

Topics covered in the lectures and tutorials, excluding guest lecture from week 10

6-8 questions, all mandatory

Can use a calculator

### **PLAN FOR TODAY**

Files, Pages, Records

Buffer Management

Sorting

Joins

### **FILES, PAGES, RECORDS**

Tables stored as **logical files** consisting of **pages,** each containing a collection of **records**

**File** (corresponds to a table) **Page** (many per file) **Record** (many per page)

The unit of access to physical disk is the page

**1 I/O** = read or write 1 page

### **PAGE BASICS**

The **page header** keeps track of the records in the page

The page header may contain fields such as:

- Number of records in the page
- Pointer to segment of free space in the page
- Bitmap indicating which parts of the page are in use

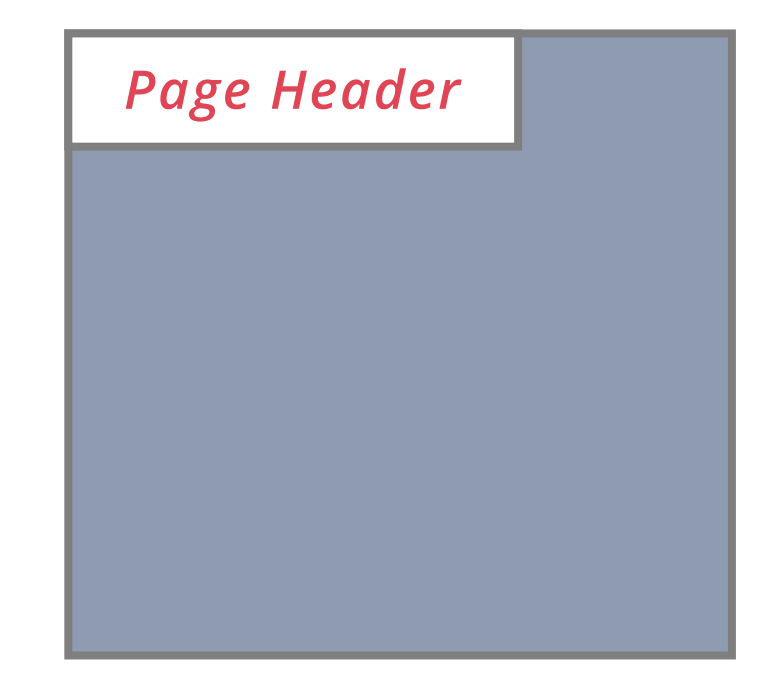

### **FIXED-LENGTH RECORDS**

**Fixed-length records** = record lengths are fixed and field lengths are consistent

**Packed Records:** no gaps between records, record ID is location in page

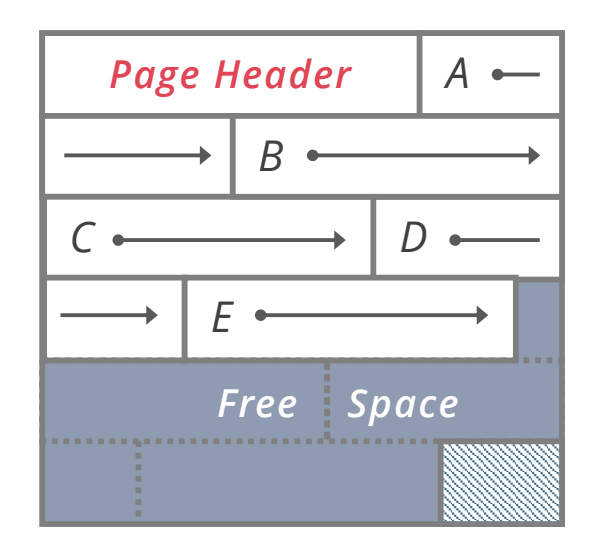

**Unpacked Records:** allow gaps between records, use a bitmap to keep track of where the gaps are

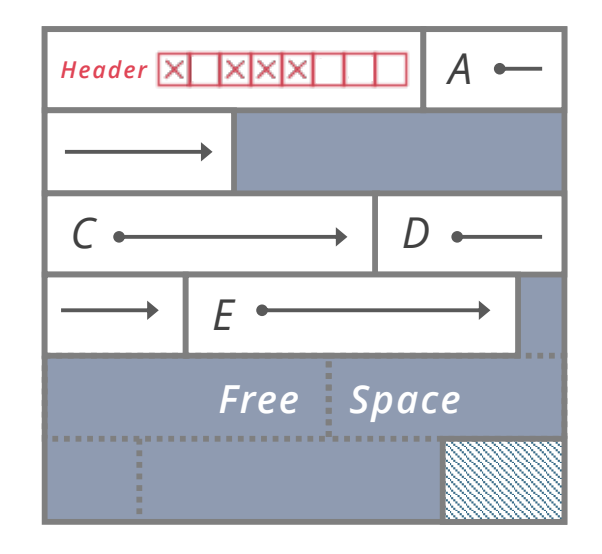

### **VARIABLE-LENGTH RECORDS**

**Variable-length records** may not have fixed & consistent field lengths

We can store variable-length records with an array of field offsets:

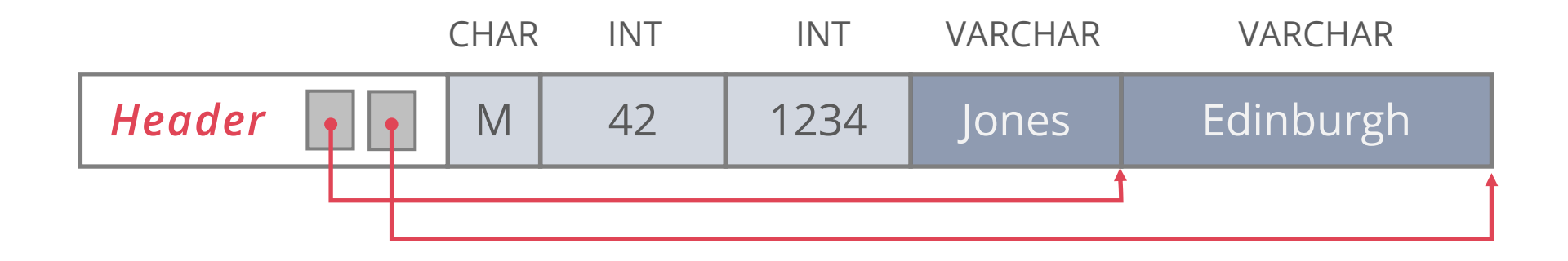

Each record contains a **record header**

Variable length fields are placed *after* fixed length fields

Record header stores **field offset** (where variable length field ends)

# **QUESTION 1**

Consider the following relation:

Assume record header stores only pointers (4B) to variable-length fields

```
CREATE TABLE Customer (
   customer_id INTEGER PRIMARY KEY,
   age INTEGER NOT NULL,
   name VARCHAR(10) NOT NULL,
   address VARCHAR(20) NOT NULL
)
```
Record header size = **???**

Min record size = **???**

Max record size = **???**

Consider the following relation:

Assume record header stores only pointers (4B) to variable-length fields

```
CREATE TABLE Customer (
  customer_id INTEGER PRIMARY KEY,
   age INTEGER NOT NULL,
  name VARCHAR(10) NOT NULL,
  address VARCHAR(20) NOT NULL
)
```
Record header size = **8** Min record size = **16** Max record size = **46**

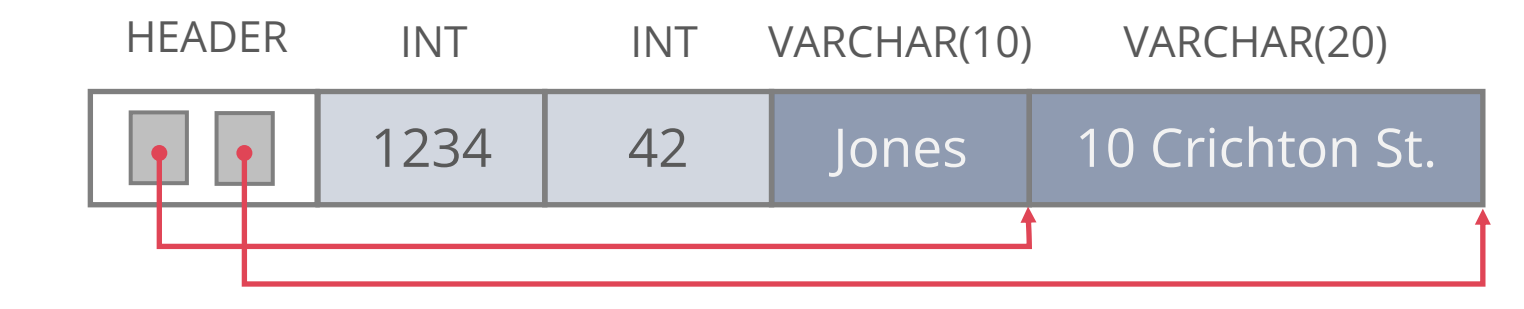

### **SLOTTED PAGES**

Most common layout scheme is called **slotted pages**

Slot directory maps "slots" to the records' starting position offsets Record  $ID = (page ID, slot ID)$ 

- Header keeps track of:
	- The number of used slots
	- The offset of the last slot used

Records stored at the end of page

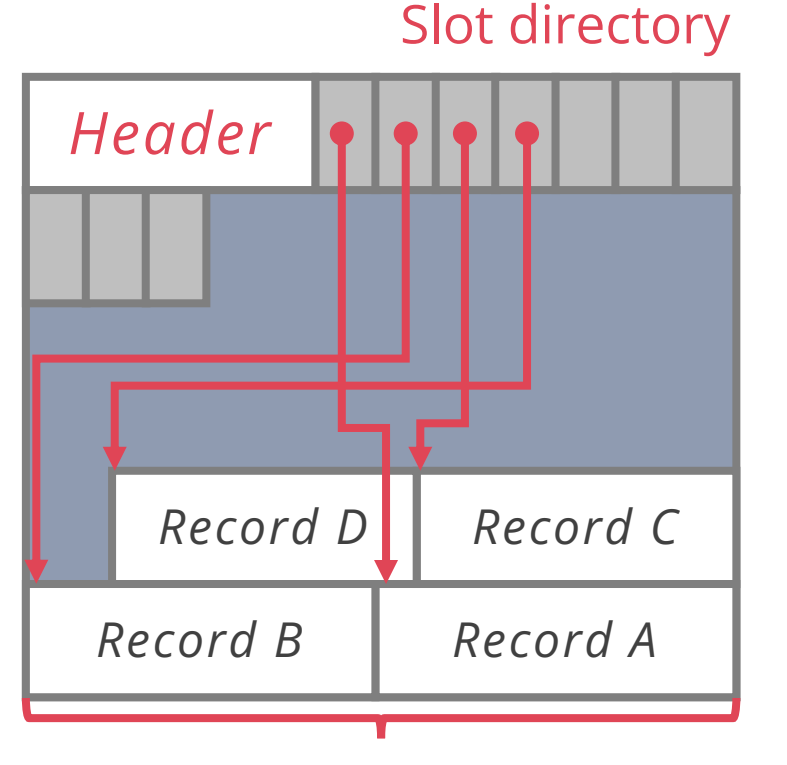

Fixed/Var-length records

# **QUESTION 2**

Suppose the Customer relation is stored using a slotted page layout

**Page header** stores the number of records and a pointer to free space

**Directory slot** stores a pointer and length

**Page size** is 8KB

Max number of records = **???**

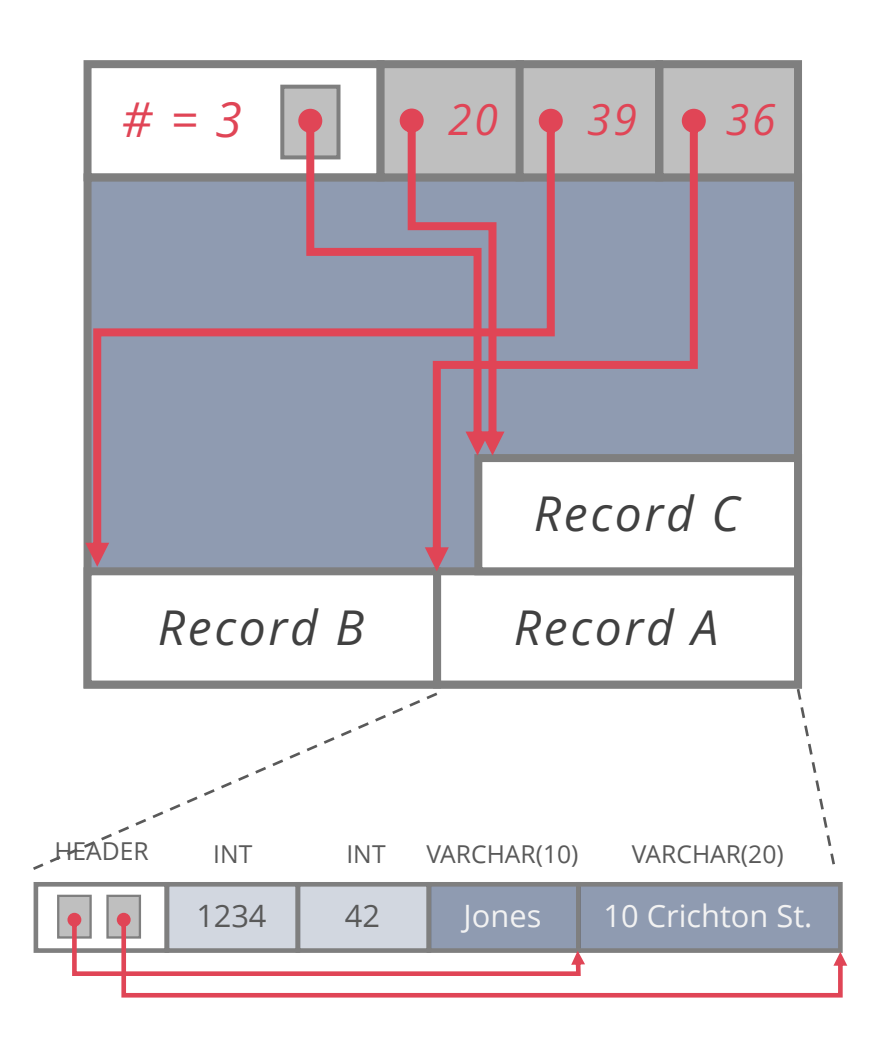

Suppose the Customer relation is stored using a slotted page layout

**Page header** stores the number of records and a pointer to free space **(4B + 4B)**

**Directory slot** stores a pointer and length **(4B + 4B)**

**Page size** is 8KB

Max number of records

 $=$  (page size – header size) / (min record size + slot size)

= (8192 – 8) / (16 + 8) = **341 records**

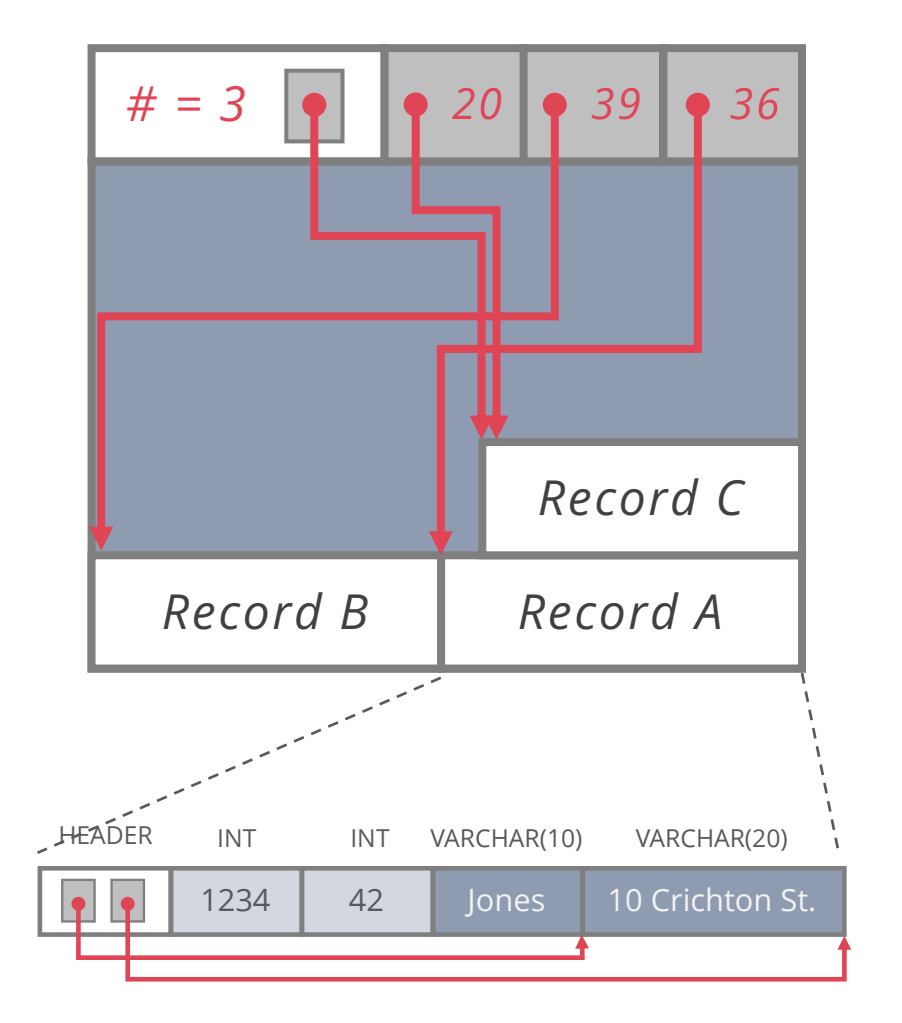

### **BUFFER MANAGEMENT**

### **BUFFER MANAGER**

Layer that manages which pages are loaded in memory

Controls when pages are read from & written to disk

When no space in memory, decides what page to **evict**

Decision process is the **page replacement policy**

Big impact on I/Os depending on **access pattern**

Common policies:

**LRU** (Least Recently Used)

**MRU** (Most Recently Used)

**Clock**

Buffer Pool

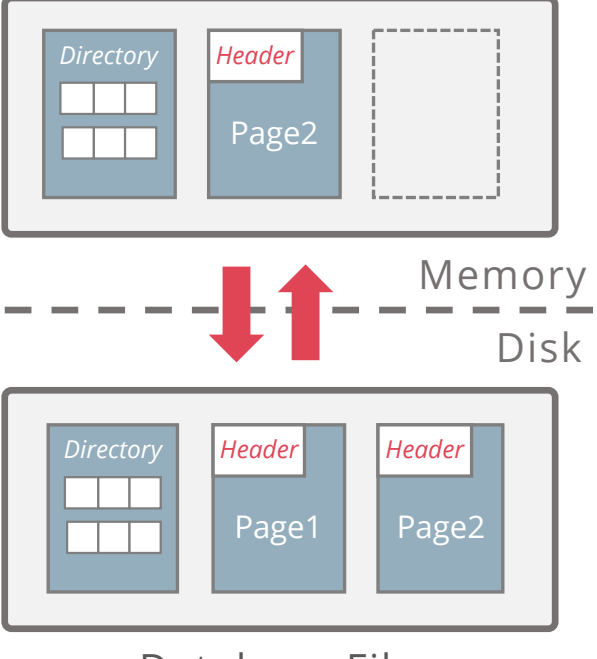

Database File

### **CLOCK**

Efficient approximation of LRU

Arrange frames in a circle (like numbers on a clock)

Advance **clock hand** around the clock to find pages to evict Only do this if you need to evict a page

To make this approximate least recently *used* (rather than least recently *loaded*): add a **reference bit** to each frame

- Set to 1 on load/hit, 0 if clock hand passes the frame and the frame is unpinned
- Evict unpinned frame if clock hand reaches it and  $bit = 0$
- (bit = 0 means less recently used than those with bit = 1)

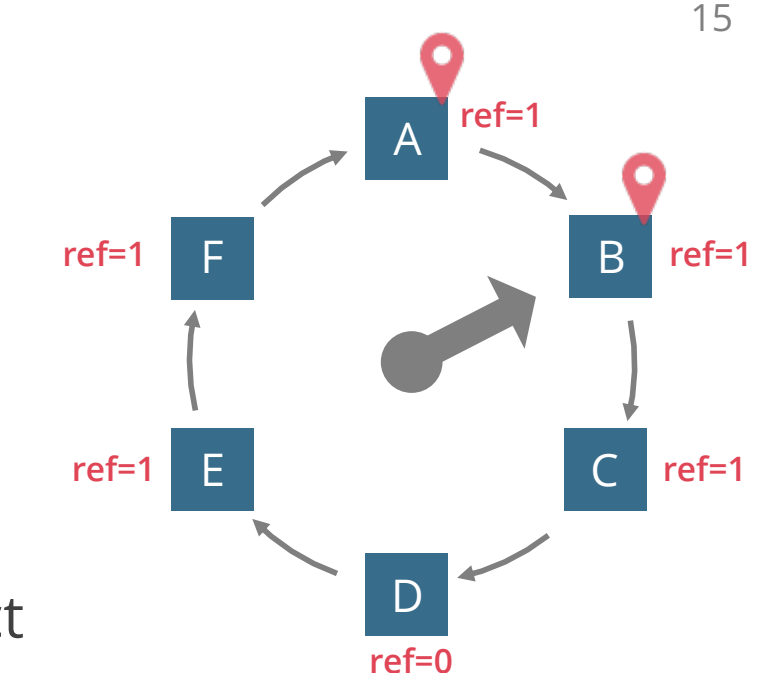

## **QUESTION 3**

Page access sequence:

#### A B C D E B A D C A E C

Assume pages are immediately unpinned after being pinned

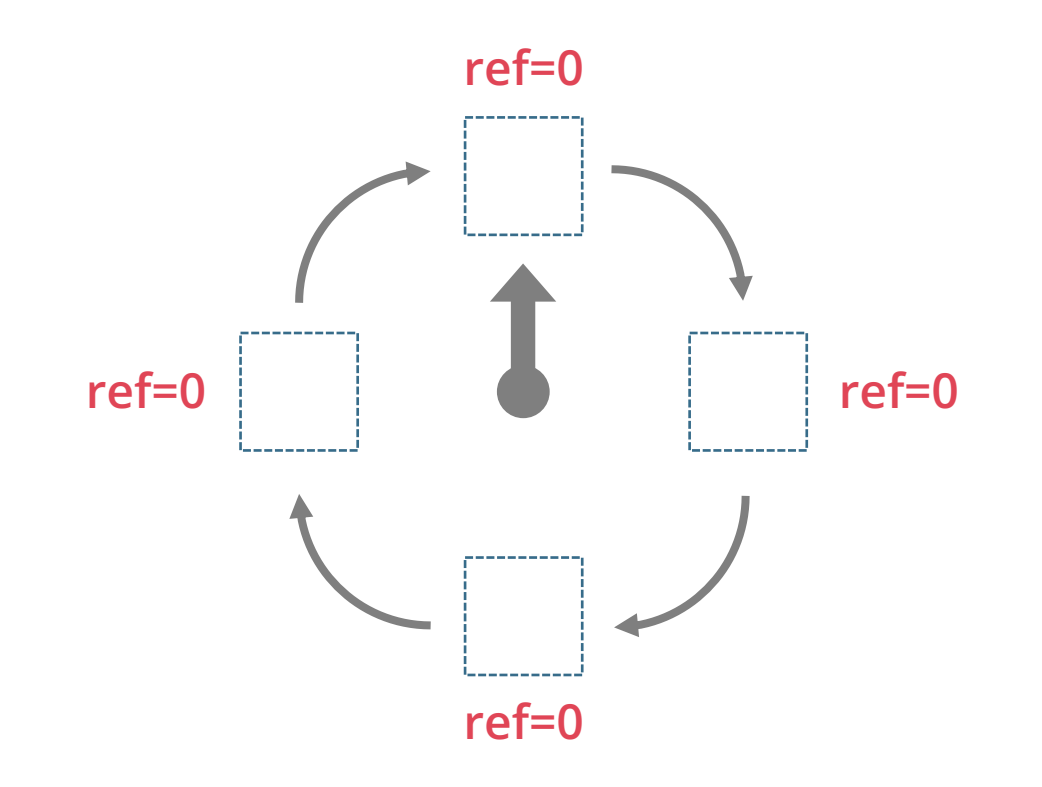

Buffer hits = **???**

#### Page access sequence:

# A B C D E B A D C A E C

Pages A, B, C, D populate the buffer pool

The clock hand stays still

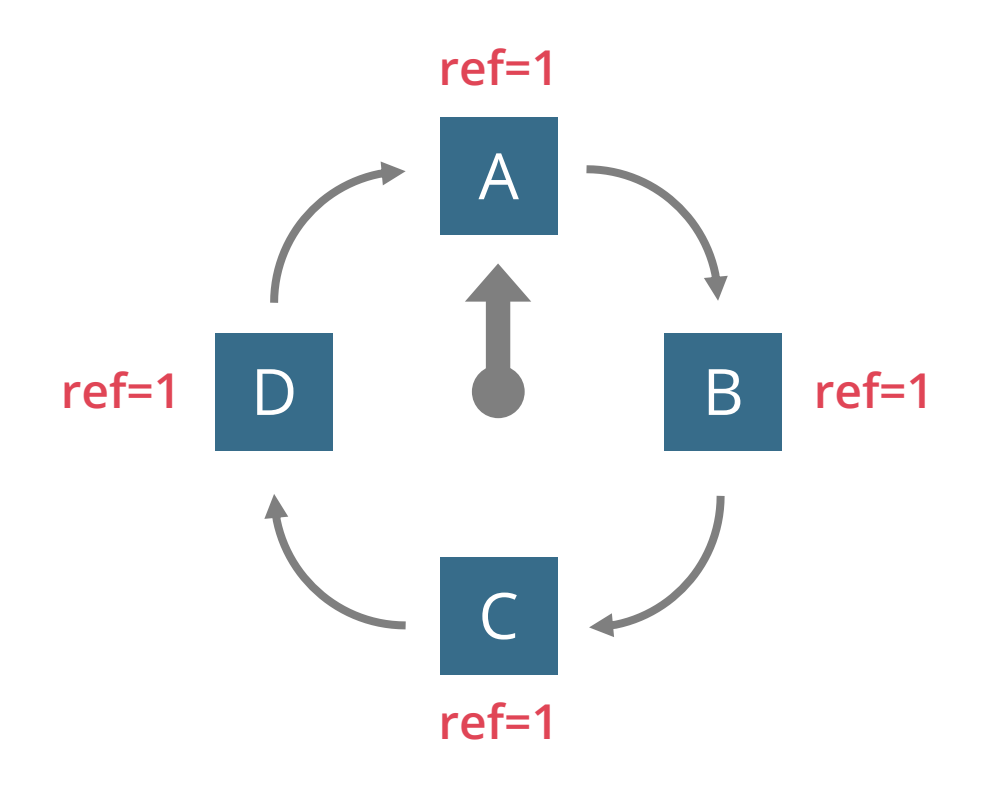

#### Page access sequence:

# A B C D E B A D C A E C

Page E not present  $\Rightarrow$  buffer miss!

Find first frame with  $ref = 0$ 

If ref = 1, unset it and move the hand

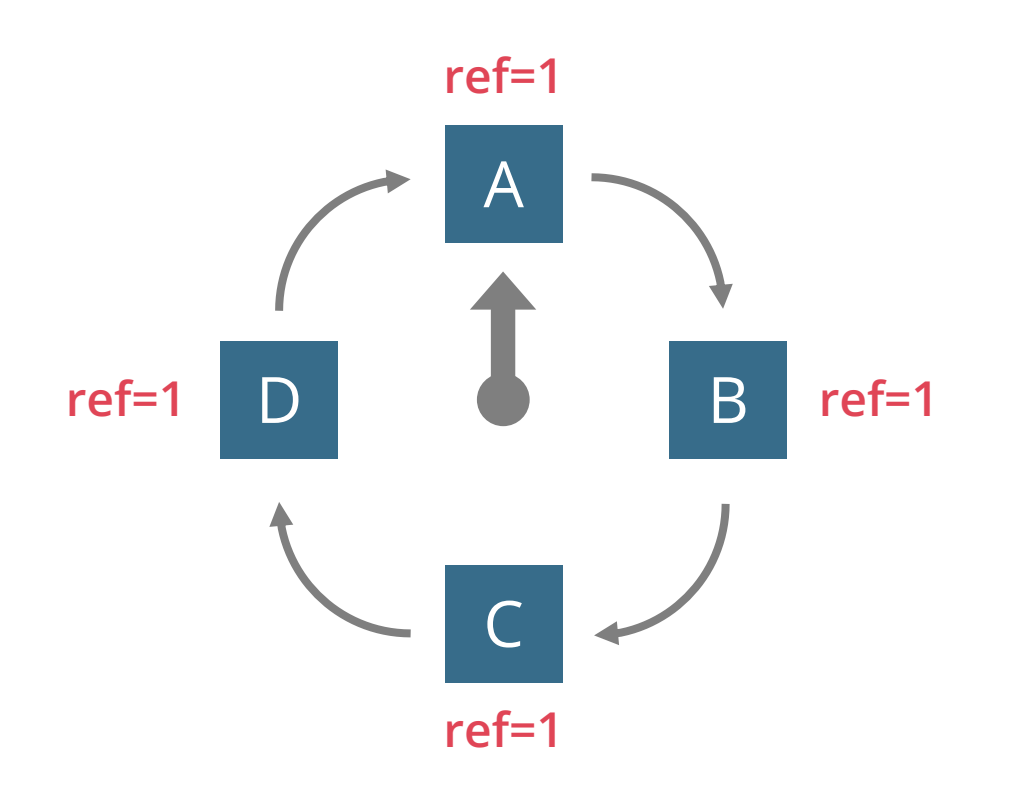

#### Page access sequence:

A B C D E B A D C A E C

Resets bits of A, B, C, D while moving the hand

First frame with ref  $= 0$  holds A

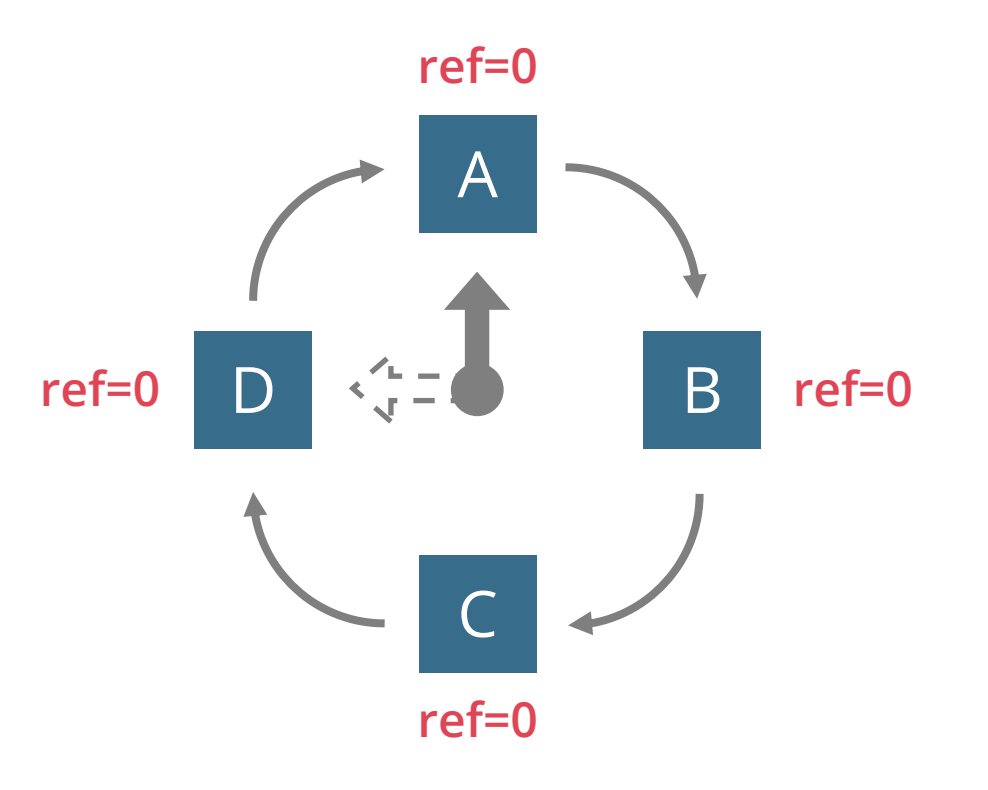

#### Page access sequence:

A B C D E B A D C A E C

Resets bits of A, B, C, D while moving the hand

```
First frame with ref = 0 holds A
```
Replace A with E, set reference bit, move the hand

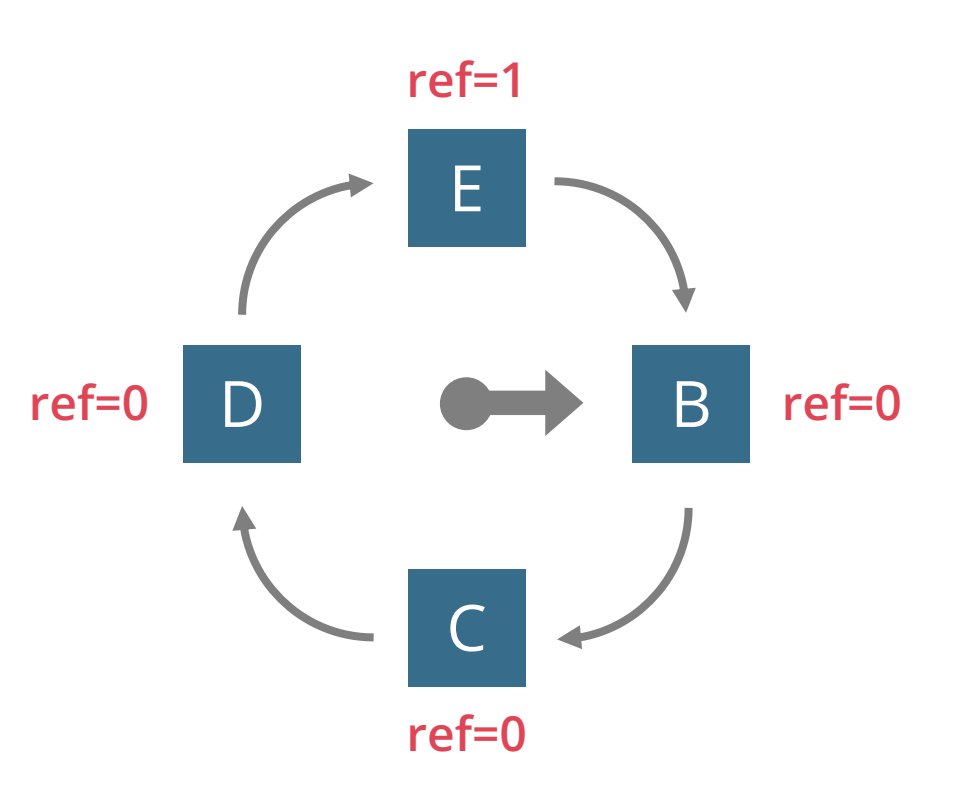

Page access sequence:

# A B C D E B A D C A E C

Page B is present  $\Rightarrow$  buffer hit!

Set refence bit

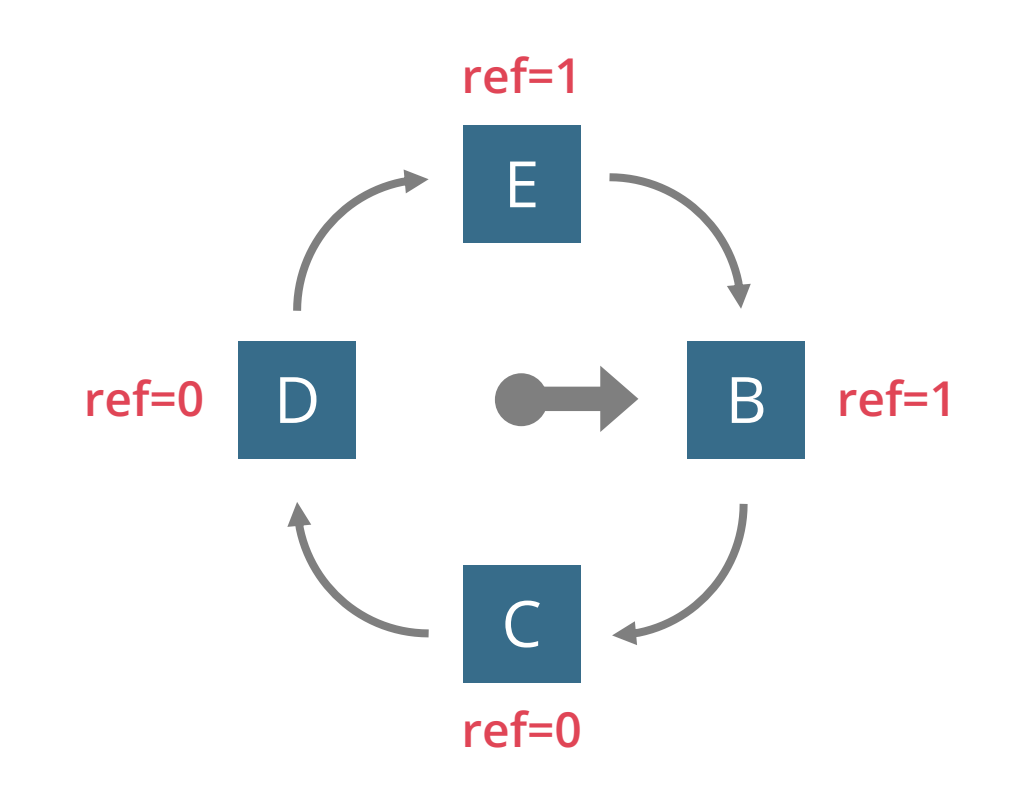

Page access sequence:

# A B C D E B A D C A E C

Page A not present  $\Rightarrow$  buffer miss!

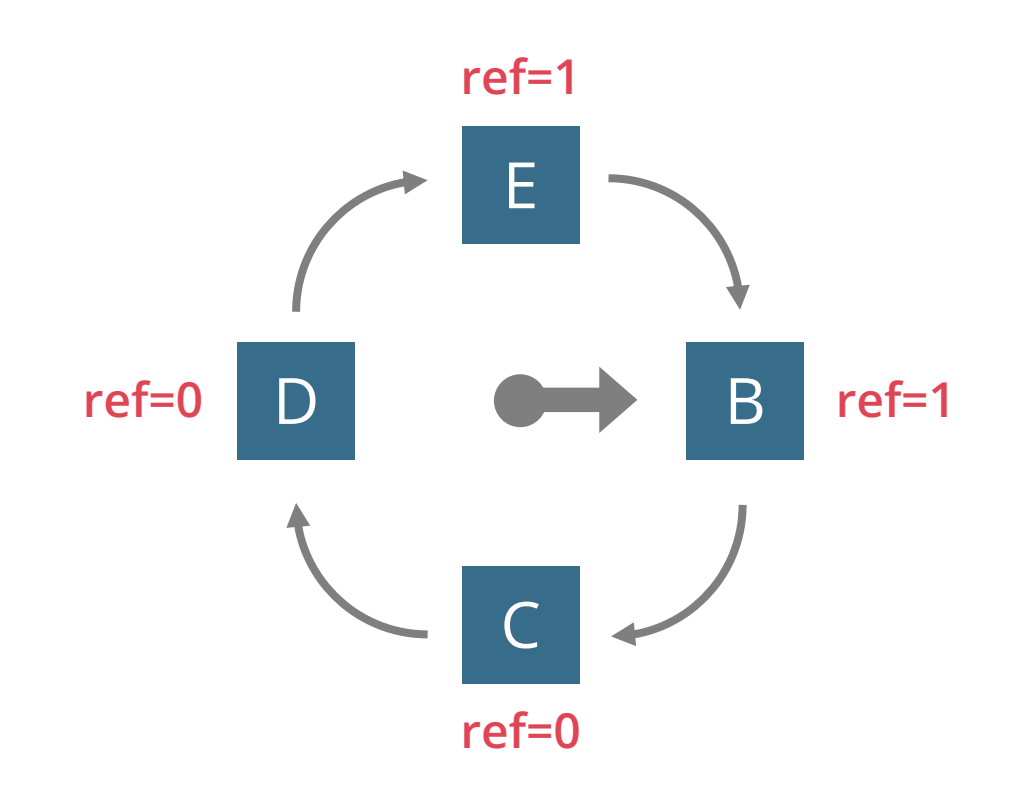

Page access sequence:

# A B C D E B A D C A E C

Page A not present  $\Rightarrow$  buffer miss!

Unset refence bit for B, move the hand

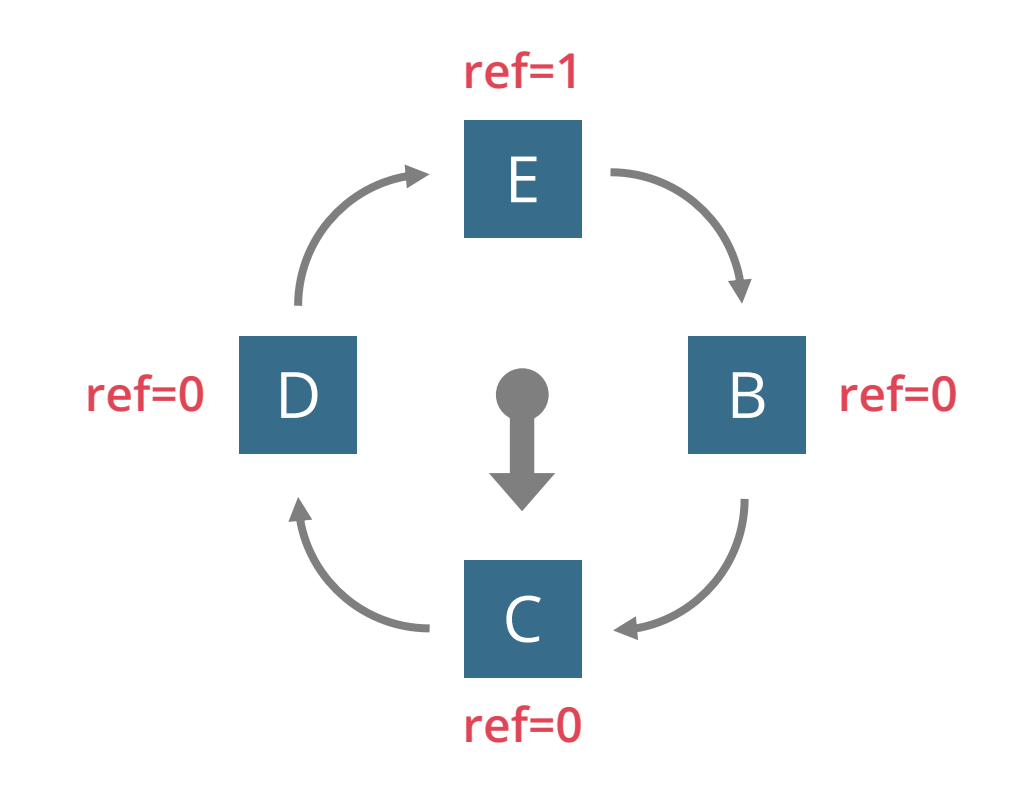

Page access sequence:

# A B C D E B A D C A E C

Page A not present  $\Rightarrow$  buffer miss!

Unset refence bit for B, move the hand

Replace C with A, set refence bit, move the hand

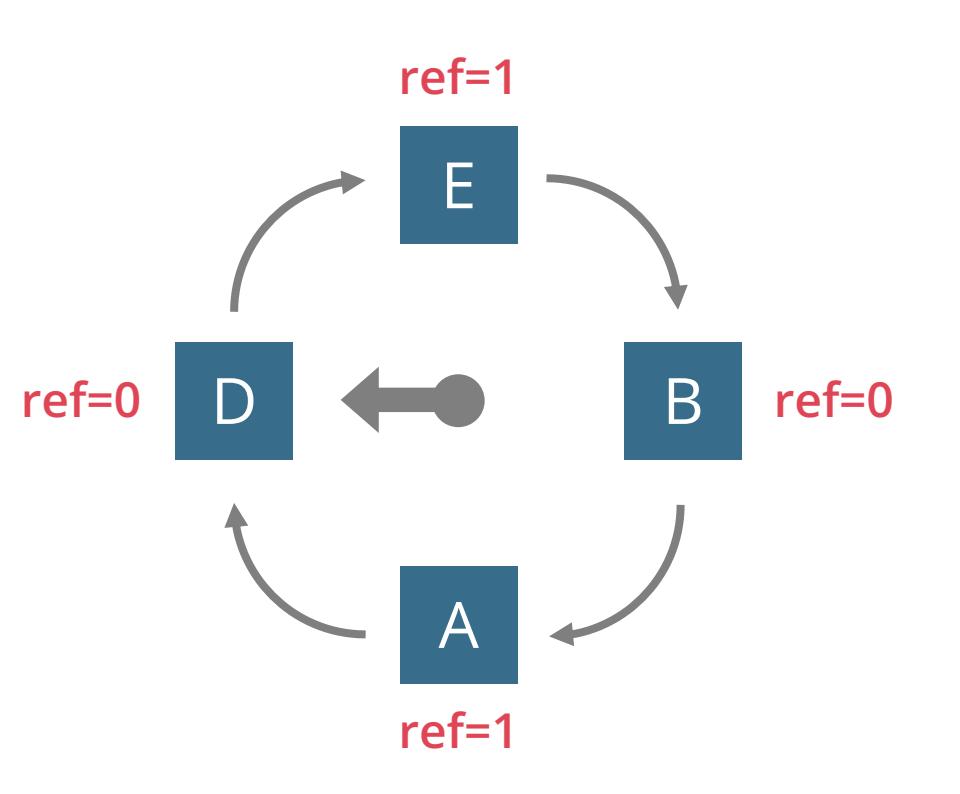

Page access sequence:

# A B C D E B A D C A E C

Page D is present  $\Rightarrow$  buffer hit!

Set refence bit

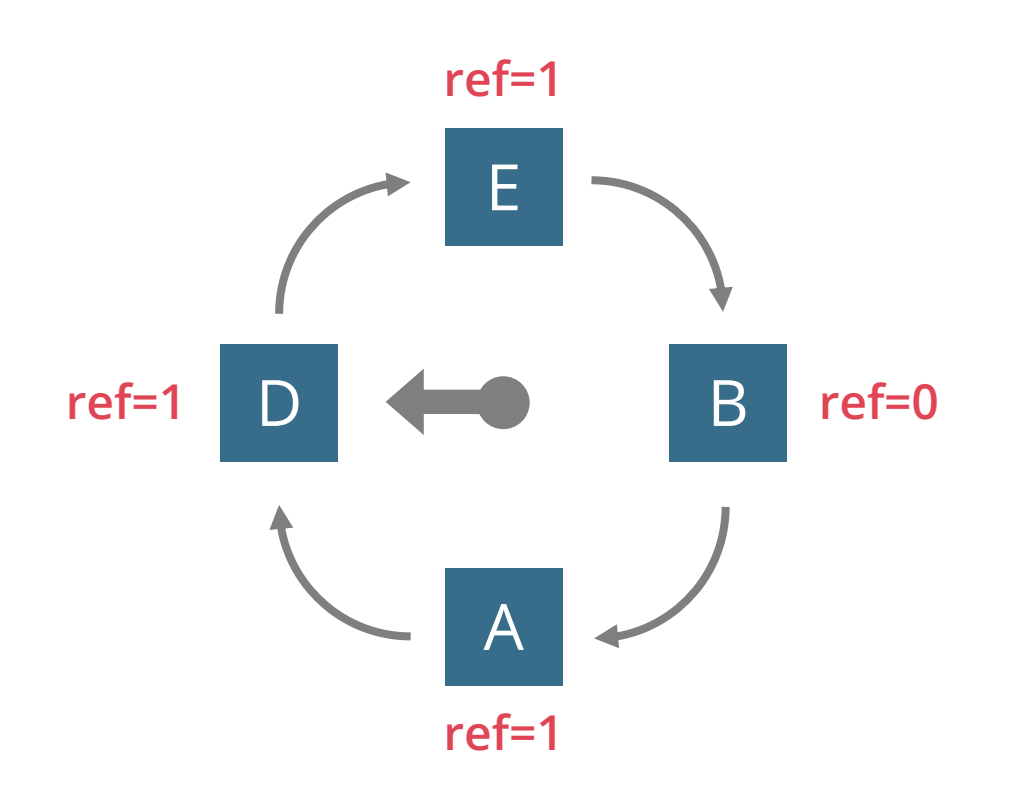

Page access sequence:

# A B C D E B A D C A E C

Page C is not present  $\Rightarrow$  buffer miss!

E D A B **ref=1 ref=1 ref=1 ref=0**

Page access sequence:

# A B C D E B A D C A E C

Page C is not present  $\Rightarrow$  buffer miss!

Unset ref bits for D & E, move the hand to B

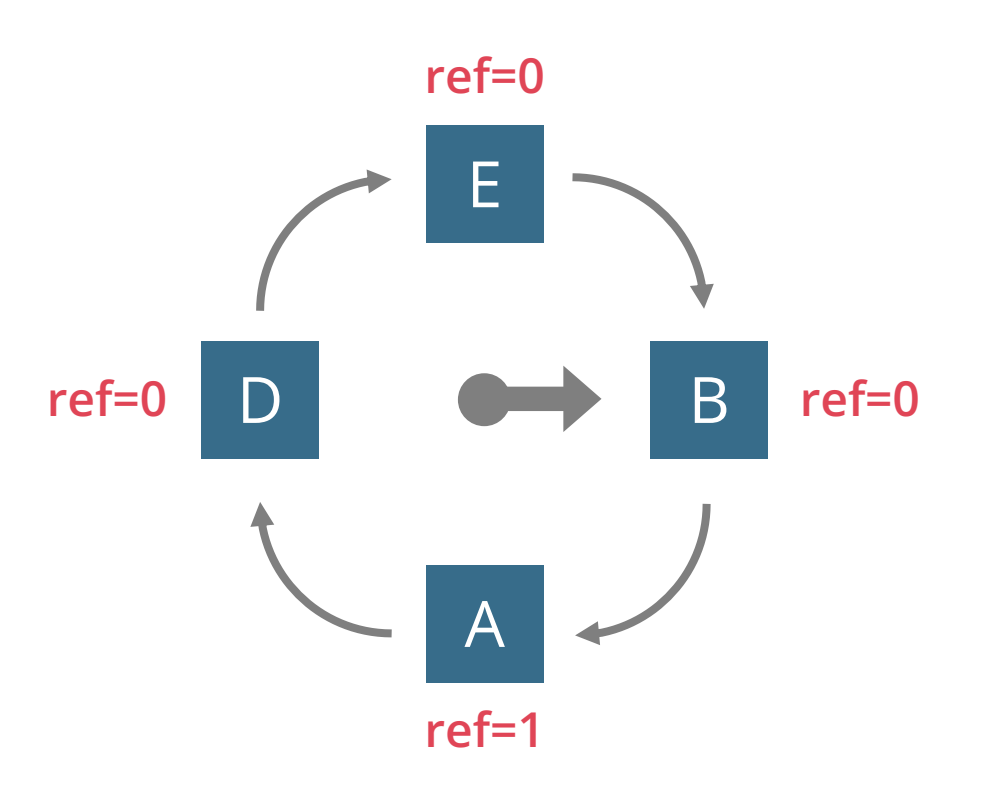

#### Page access sequence:

# A B C D E B A D C A E C

Page C is not present  $\Rightarrow$  buffer miss!

Unset ref bits for D & E, move the hand to B

Replace B with C, set refence bit, move the hand

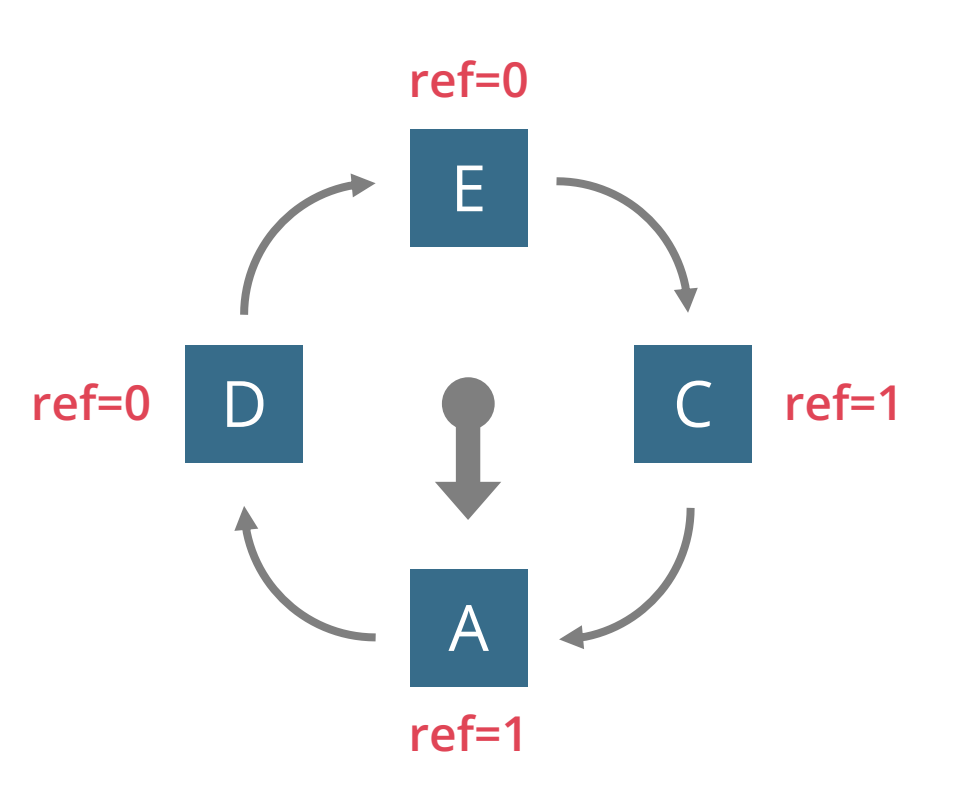

Page access sequence:

A B C D E B A D C A E C

Pages A, E, C are present  $\Rightarrow$  buffer hits!

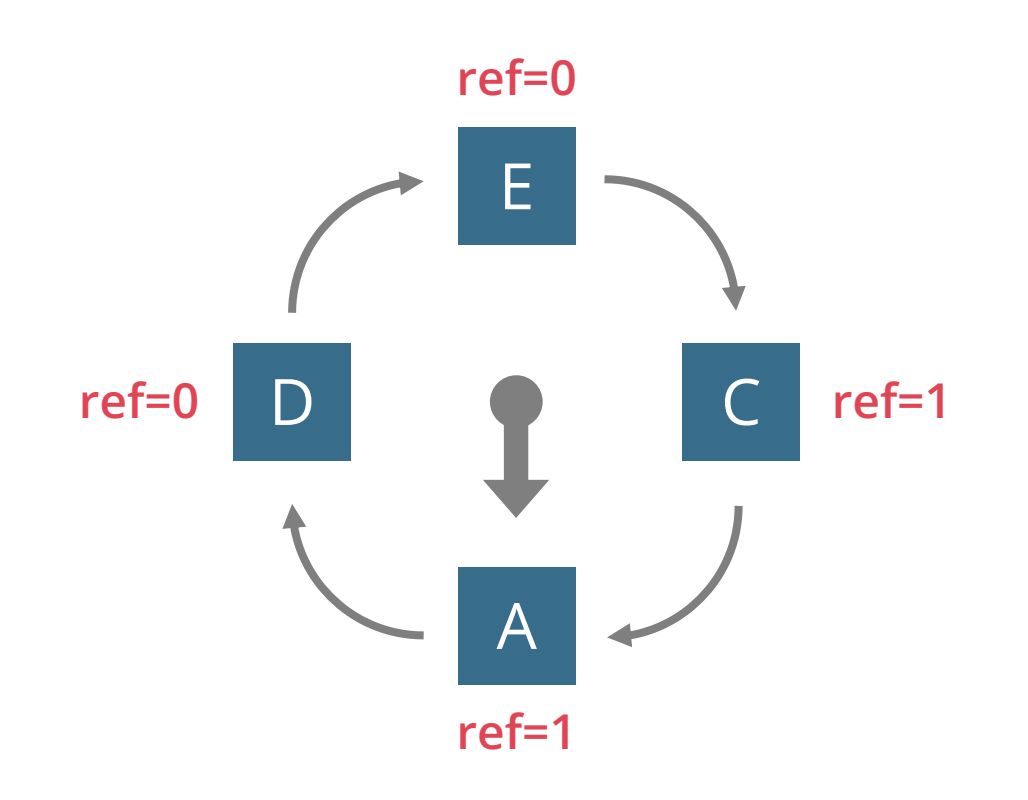

Page access sequence:

### A B C D E B A D C A E C

Pages A, E, C are present  $\Rightarrow$  buffer hits!

Set their reference bits

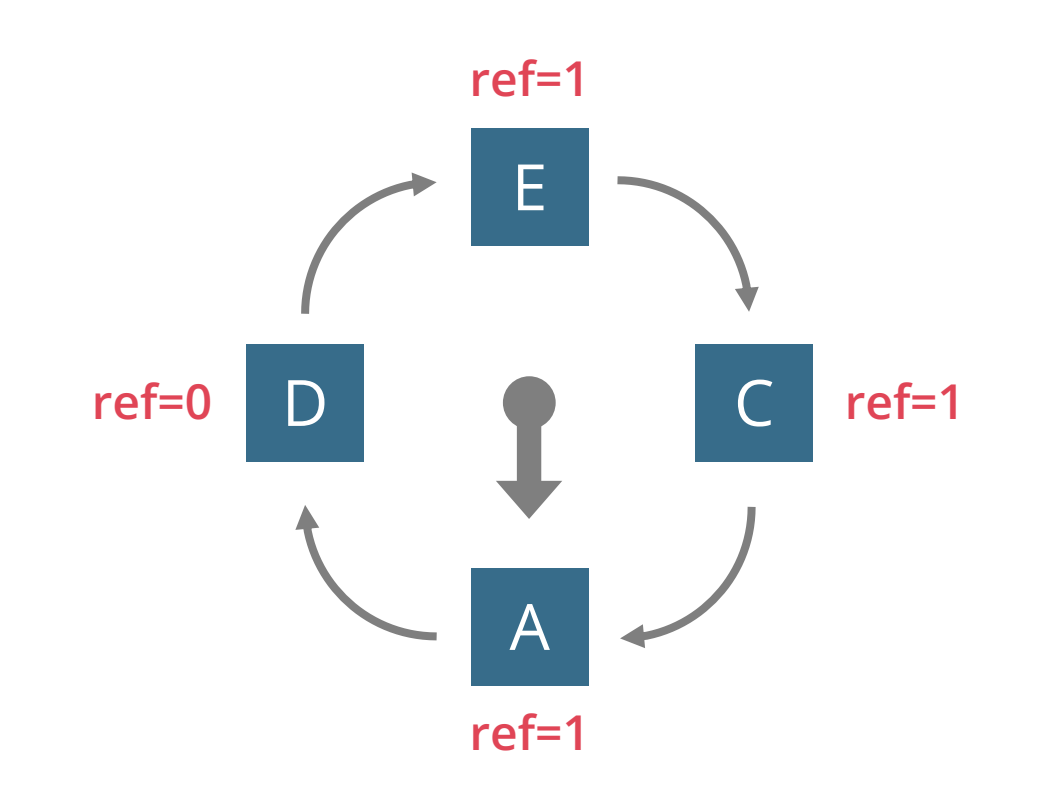

#### Buffer hits = **5**

### **SORTING**

### **SORTING**

We first sort small amounts of data into **runs** of sorted tuples

Given runs of sorted tuples, we can **merge** them into 1 larger run of sorted tuples

Same as in-memory merge sort

Stream in the two runs and stream out the new run

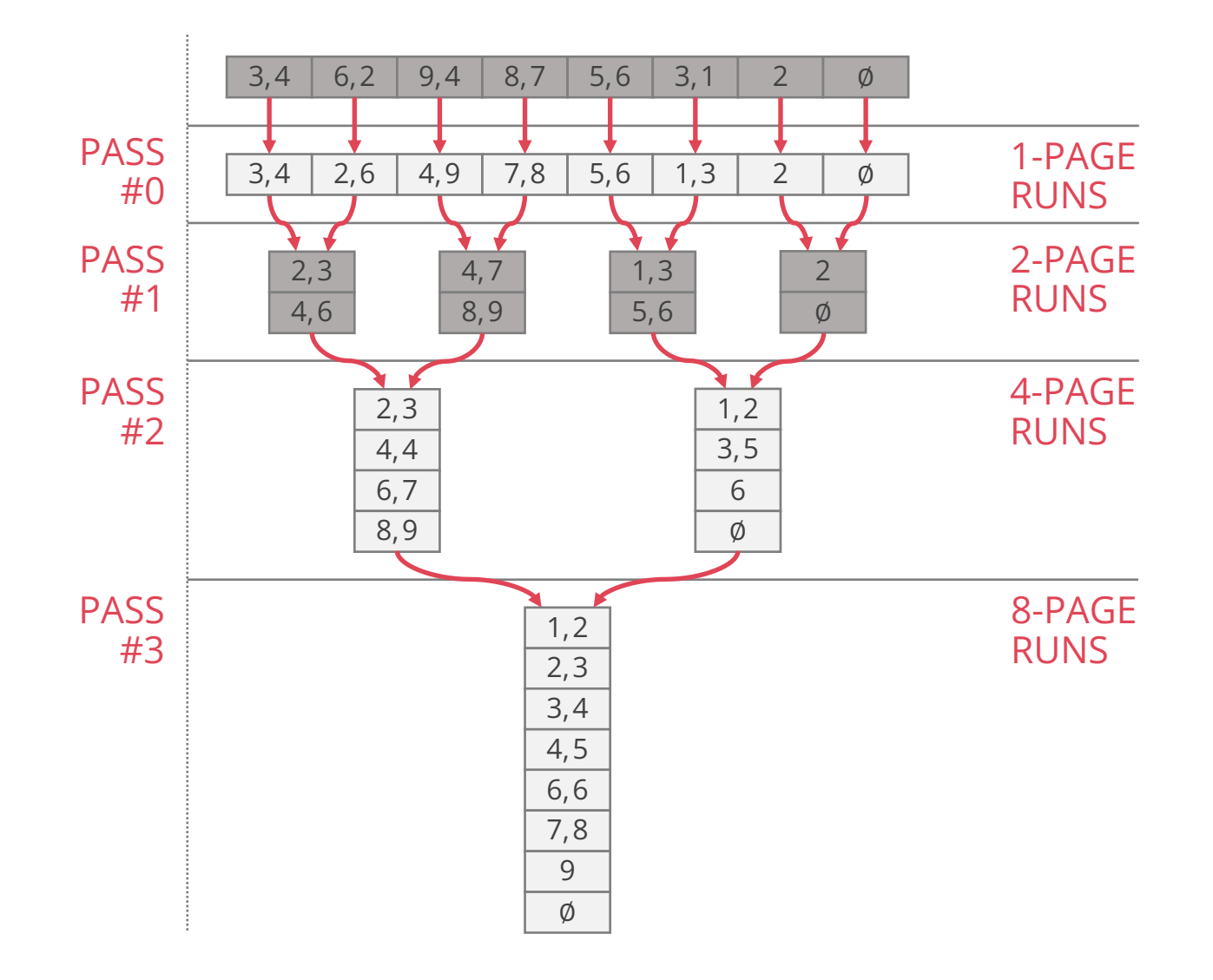

### **GENERAL EXTERNAL MERGE SORT**

How many passes do we need?

We sort *B* pages at once, so we have  $\lfloor N/B \rfloor$  runs after Pass 0

We merge  $B$ -1 pages at once, so we have to do  $\lceil \log_{B-1}(# runs) \rceil$  merge passes

So we have **1 +**  $\lceil \log_{B-1} \lceil N/B \rceil \rceil$  passes over the data

I/O cost:

Read and write each page per pass

```
Total I/O cost = 2N \cdot (1 + \lceil log_{B-1} \lceil N/B \rceil)
```
### **GENERAL EXTERNAL MERGE SORT**

Number of passes =  $1 + \lceil log_{B-1} \lceil N/B \rceil \rceil$ 

How many pages can be sorted in *P* passes?

```
Two passes can sort B · (B-1) pages
```
Three passes can sort  $B \cdot (B-1)^2$  pages

*P* passes can sort  $B \cdot (B-1)^{p-1}$  pages

### **QUESTION 4**

Suppose the page size is 4 KB and the buffer pool size is 1 MB

How many I/Os are required to sort a relation of size 800 KB?

What is the size of the largest relation that would need two passes to sort?

Suppose the page size is 4 KB and the buffer pool size is 1 MB

*B* = 1024KB / 4KB = 256 pages

How many I/Os are required to sort a relation of size 800 KB?

*N* = 800KB / 4KB = 200 pages

The relation can completely fit into the buffer, so we only need to read it in, sort it (no I/Os required for sorting), then write the sorted pages back to disk. Total: **400 I/Os**.

What is the size of the largest relation that would need two passes to sort? Max number of pages:  $B \cdot (B - 1) = 256 \cdot 255 = 65,280$ Max relation size =  $65,280 \cdot 4KB = 261,120KB$ 

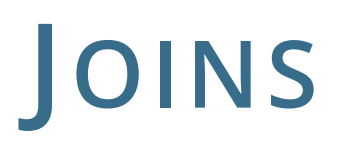

## **NESTED LOOPS JOINS**

Simple / Page / Block Nested Loop Joins:

(all pages of left table) + (number of passes of right table)  $*$  (all pages of right table)

Number of passes:

Simple: one per left row

Page: one per left page

Block: one per left block

### **NESTED LOOPS JOINS**

Simple Nested Loops Join: **pages(R) + tuples(R) · pages(S)**

Page Nested Loops Join: **pages(R) + pages(R) · pages(S)**

Block Nested Loops Join: **pages(R) +** ⌈**pages(R) / (B – 2)**⌉ **· pages(S)**

where **B** is the number of available buffer pages

## **INDEX NESTED LOOPS JOIN**

Index Nested Loop Join: **pages(R) + tuples(R) · cost to find matching S tuples**

(all pages of left table) + (number of right index lookups)  $\cdot$  (cost of right index lookup)

Cost to find matching S tuples:

**Variant A**: just cost to traverse root to leaf + read all the leaves with matching tuples

**Variant B/C:** cost of retrieving RIDs (similar to Variant A) + cost to fetch actual tuples

1 I/O per **page** if clustered, 1 I/O per **tuple** if not

Sort Merge Join:

Cost to sort R using external sorting +

Cost to sort S using external sorting +

pages(R) + pages(S)

Note that, if a relation is already sorted, we can exclude that cost

Sort Merge Join optimisation: combine **last sort pass** with **merging**

Normally:

Last sort pass:

Load runs R1, R2, R3 into buffers, merge into run R, stream (write) R to disk Load runs S1,S2, S3 into buffers, merge into run S, stream (write) S to disk

Merging:

Load run R and run S into buffers, merge into  $R \Join S$ 

Sort Merge Join optimisation: combine **last sort pass** with **merging**

#### **Sort-merge join optimisation:**

Last sort pass:

Load runs R1, R2, R3 into buffers, **merge into run R, stream (write) R to disk**

Load runs S1,S2, S3 into buffers, **merge into run S, stream (write) S to disk**

Merging:

**Load run R and run S into buffers**, merge into R  $\bowtie$  S

Note that in this example, previously we needed only 3 input buffers, but the optimized version needed 6 input buffers!

Sort Merge Join optimisation: combine **last sort pass** with **merging**

#### **Sort-merge join optimisation:**

In general, this optimization is only possible if you happen to have enough buffers to stream **BOTH** last runs in memory

You can also do a partial version where you finish sorting one table normally, then do the join with the runs of the unmerged table and the one run of the merged table

You save  $2 \cdot (pages(R) + pages(S))$  by doing this optimization

The partial version saves either  $2 \cdot pages(R)$  or  $2 \cdot pages(S)$ , depending on which table you wait to merge

## **GRACE HASH JOIN**

Grace Hash Join: similar to external hash, but…

**Partitioning phase:** Partition *R* into *B-1* buckets and also *S* into *B-1* buckets

Recursively partition pairs of *R* and *S* partitions until one partition in a pair fits in *B-2* pages

**Joining phase:** for each pair of partitions where at least one is at most *B-2* pages,

Load **smaller side** (e.g., R) into memory, and make a hash table

Stream in pages of  $S \rightarrow$  match against hash table  $\rightarrow$  stream out matches

Cost: Depends on the construction of the tables. It's similar to external hashing, but your parameters for stopping are different